Linksys Wireless G Access Point Wap54g Setup Software >>>CLICK HERE<<<

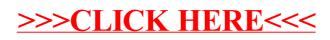